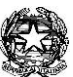

## *MINISTERO DELL'ISTRUZIONE, DELL'UNIVERSITA'E DELLA RICERCA* ISTITUTO COMPRENSIVO STATALE "ALDO MANUZIO"

*Via Dell'Oleandro,4/6 - 04013 - LATINA SCALO (LT) ≤* 0773/632009 *fax 0773/633020* ⊠ ltic804004@istruzione.itCOD.FISC.80006180592 COD.MECC. LTIC804004

## COMUNICAZIONE ALLE FAMIGLIE

**oggetto**: allestimento postazione pc con connessione Internet ad uso ospiti/genitori per operazioni di segreteria online.

Gentili genitori,

constatata la necessità di dare un supporto concreto a coloro che devono effettuare operazioni di segreteria online per vari adempimenti di tipo documentale (compilazione modulistica, inoltro richieste, comunicazioni, ecc.), questo Istituto ha provveduto ad allestire, nella sede della scuola secondaria, una postazione computer ("HelPoint") a disposizione di quei genitori o parenti che siano sprovvisti di pc o che per altri motivi non abbiano la possibilità di accedere ad Internet, i quali potranno quindi collegarsi utilizzando la rete LAN della scuola.

Confidando nello spirito di collaborazione degli utenti, si indicano di seguito le regole da seguire per un corretto utilizzo della postazione.

## REGOLAMENTO D'USO DELLA POSTAZIONE "HelPoint"

- 1. Apporre la firma nell'apposito registro di uso, da chiedere al personale presente in portineria (indispensabile per la tracciatura, nonché per opportune ragioni di sicurezza);
- 2. Accendere il computer (se non è già acceso);
- 3. Inserire la password di avvio (che sarà comunicata dal personale presente);
- 4. Avviare il browser Edge che si aprirà automaticamente sulla Home page dell'istituto IC Manuzio;
- 5. Accedere alle aree di pertinenza ed effettuare le operazioni di proprio interesse;
- 6. Se necessario, salvare eventuali documenti sul desktop del computer e successivamente:
	- fare **TAGLIA E INCOLLA** su un proprio supporto di memoria personale (chiavetta usb), avendo cura di non lasciare documenti con dati sensibili;
	- oppure salvare direttamente su chiavetta usb personale;
- 7. estrarre la chiavetta usb seguendo la corretta procedura di rimozione sicura dell'hardware ed espulsione supporti (sulla barra inferiore destra);

La postazione è ubicata a destra del box della portineria, all'ingresso della scuola, ed in prossimità della finestra.

> Il Dirigente Scolastico Prof.ssa Silvana Di Caterino (firma autografa sostituita a mezzo stampa ai sensi dell'art. 3, comma 2 del decreto legislativo n. 39/1993)